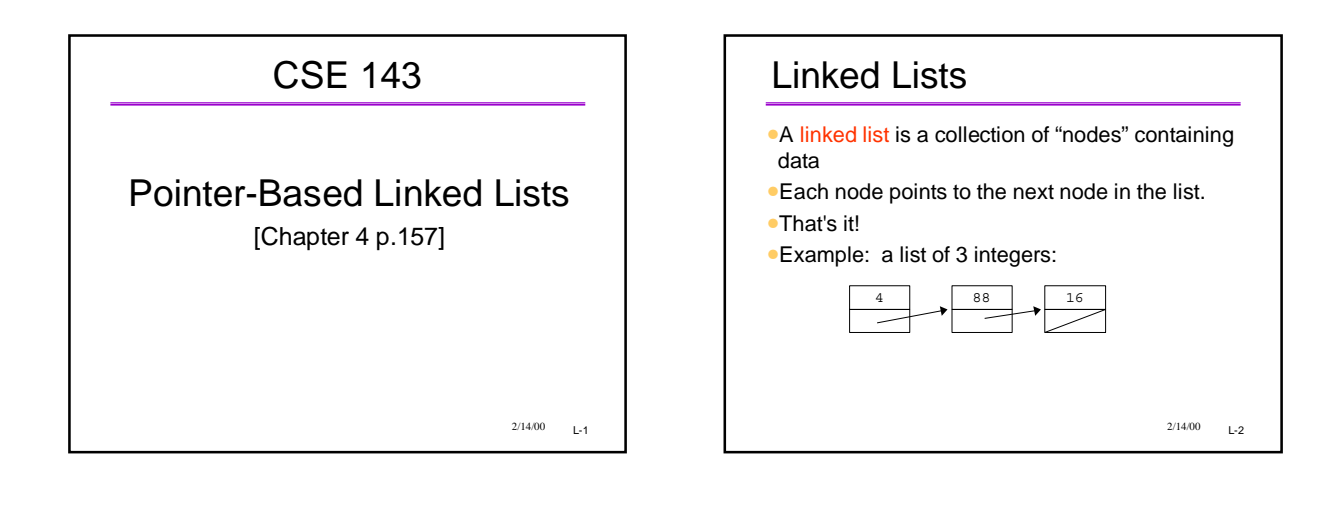

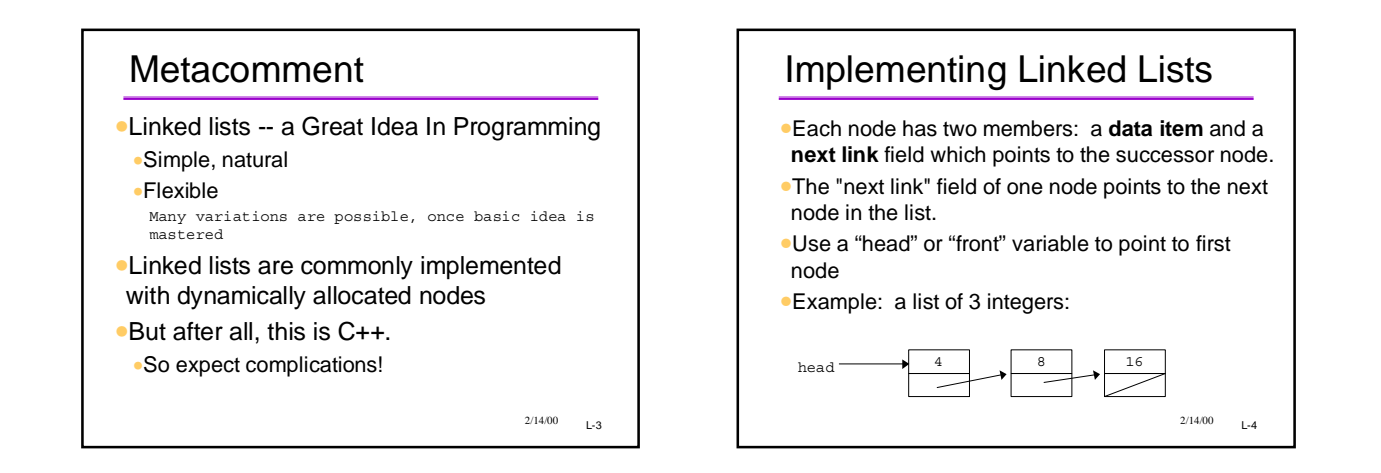

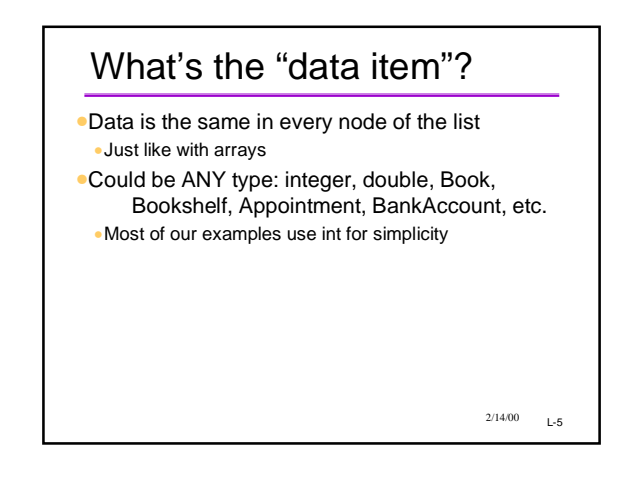

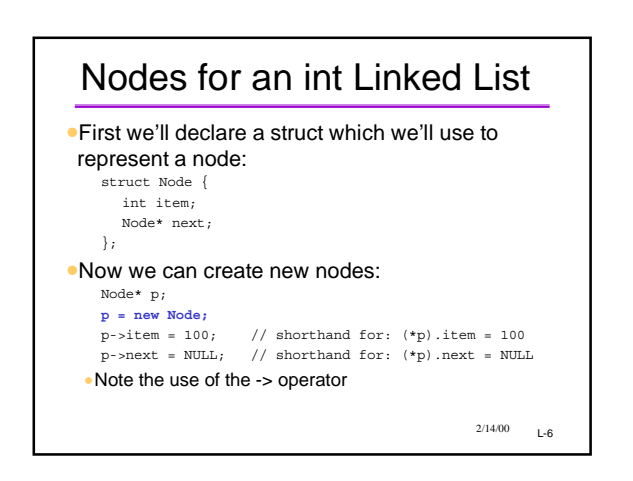

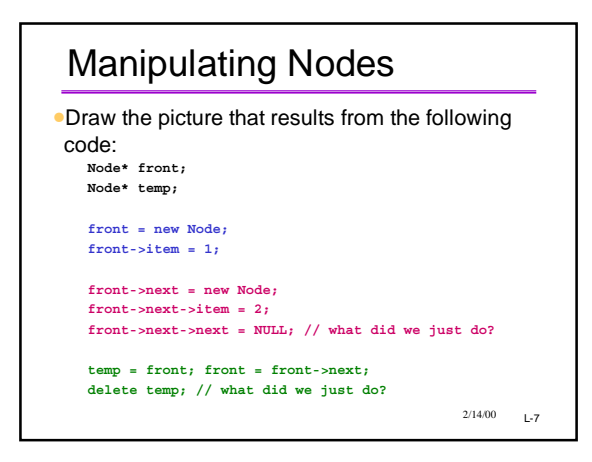

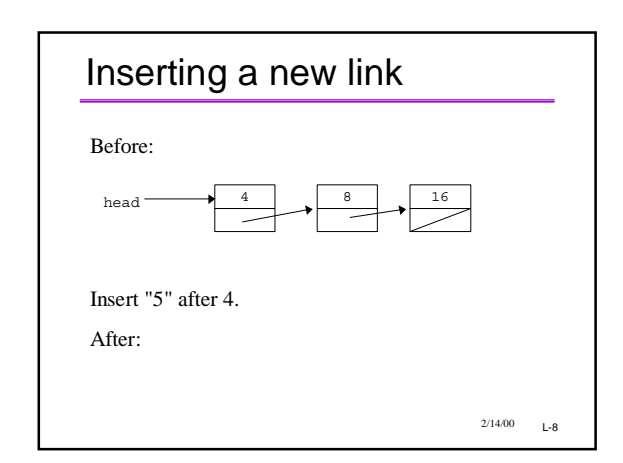

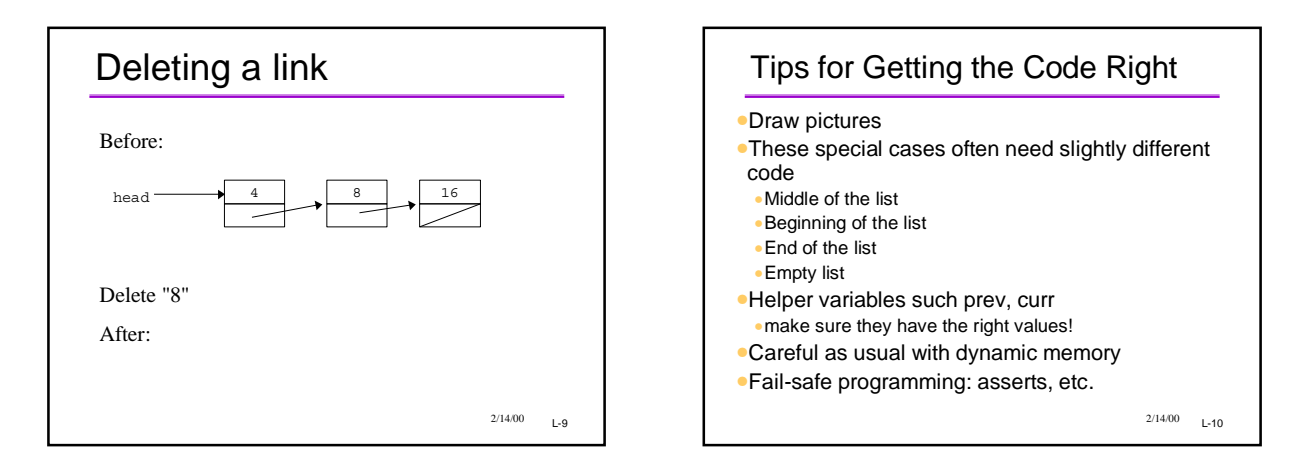

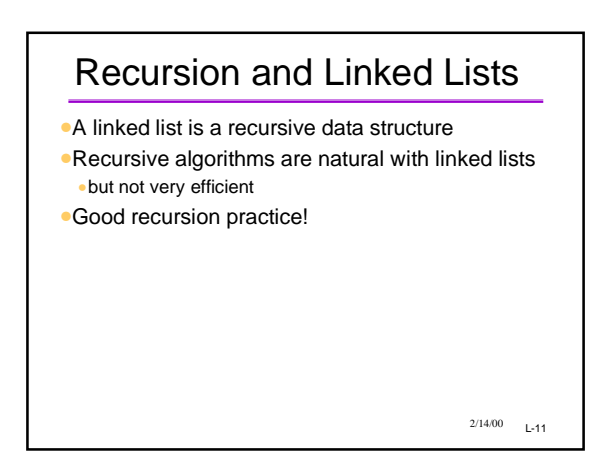

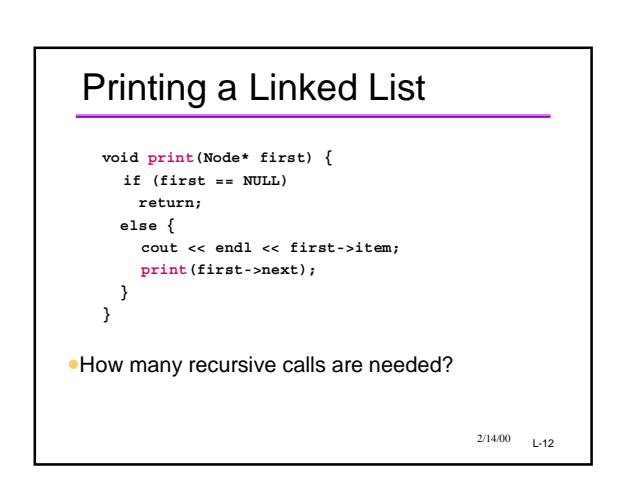

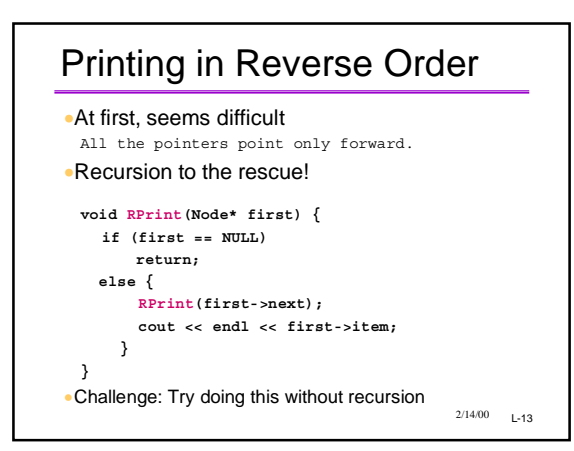

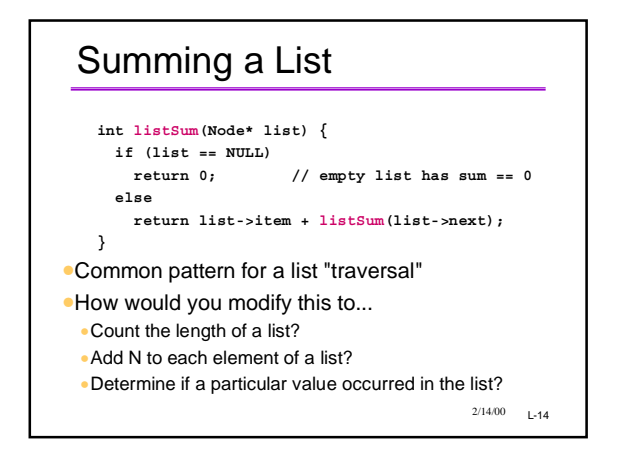

## Puzzler: List Remove •Make new list (copy), same data as old, except: don't include nodes with a given data value in the new list •The original list is to be unchanged! **Node\* ListRemove(Node \*first, int v);** •Draw a picture of an example first! •If you can't draw the picture, how can you hope to program it?

 $2/14/00$  L-15

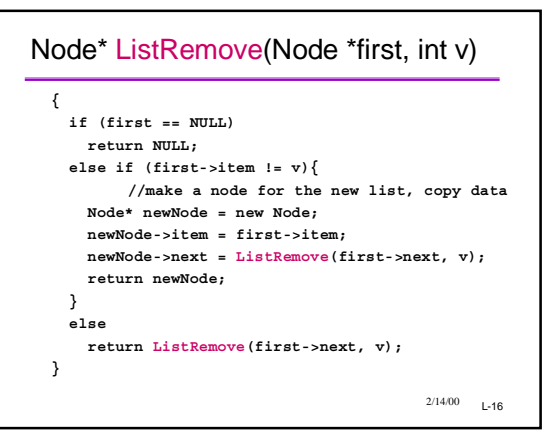

## Another Approach •Some people use a slightly different approach to implementation •1. Have a permanent, dummy node as the header •2. Point the last link of the chain back to the dummy (header) node •All the code changes!

•On balance, may be a little simpler; fewer special cases when inserting and deleting

 $2/14/00$  L-17